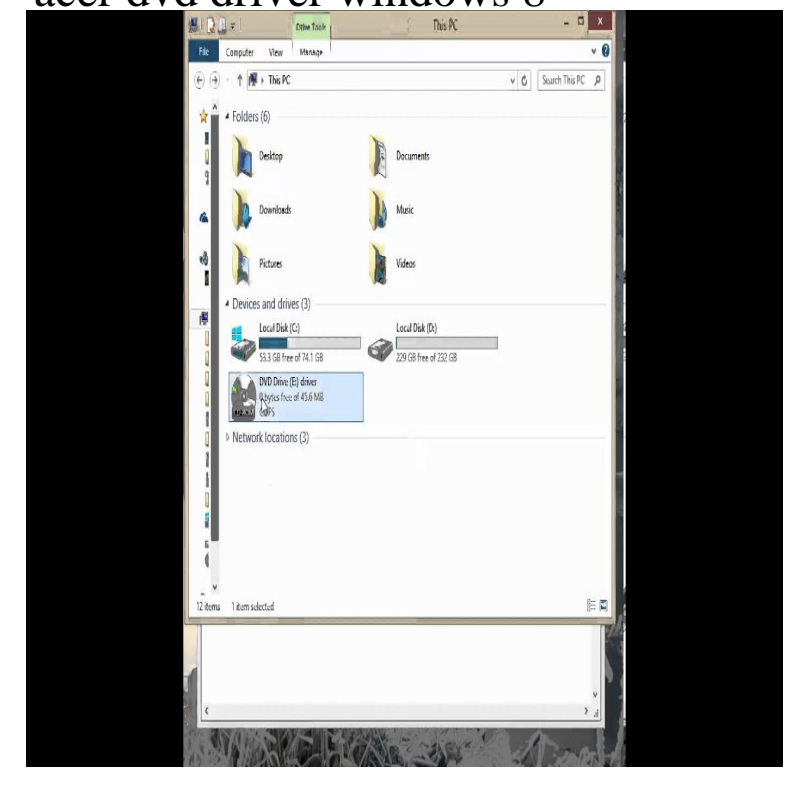

After upgrading to Windows 8/, your computer no longer detects your CD/DVD drive. Press [Windows] + [R]. Type 'regedit' and press [Enter].Recommended: For updating your Acer DVD drive, use Driver Robot. We highly recommend Driver Robot to all Windows , Windows XP, and Windows.Type in the window that shows up shalomsalonandspa.com; Go to the CD/DVD ROM drivers on the left.According to users, after installing the operating system or upgrading to Windows 10/, Windows 10 or doesn't recognize the DVD drive.After you upgrade your computer to Windows 10, if your Acer CD / DVD Drivers are not working, you can fix the problem by updating the drivers. It is possible that .More about: acer laptop recognize dvd drive installing windows10 . a new acer aspire es 15 laptop, and i'm trying to install windows 8, using. Is Windows or your disc burning software not recognizing the writable CD or DVD drive in your PC? Use this document to resolve this issue in Windows 10 or 8.Check for hardware, disc, or settings issues when a CD or DVD does not play on the computer.DVD and CD Driver updates are available for Windows 8, Windows 7, XP and Vista. You can download the Driver update software below and run a Free Scan of.A DVD or CD drive that won't open doesn't necessarily mean a lost disc or PC on the left in Windows 10 or 8, or Computer in earlier versions.For a major number of HP, Lenovo and Dell laptops/notebook users, upon upgrading to Windows 10 from Windows 7 or 8, they found that either the DVD Driver.Did it work at one time and now does not? or has it never worked in Win 8? Does it just not read discs? or is it the drive drawer does not open?.For Windows 10, Windows or Windows 8: Right-click the CD or DVD Drive icon and select.DVD Drive Repair latest version: A Handy Application to Restore Optical Drive. DVD Drive Repair is a software application that helps restore your optical or Do -it-Yourself Software to Repair Damaged JPEG Files Demo. 8 Windows Vista .Open in Window 10 the DVD or CD drive from MS-Explorer! Windows 8, Windows-Server , , , Windows 7 Basic, Professional, Starter, Ultimate . Download cd drive to open cd tray acer laptop window 10 pro?.Visit the Soft32 website to find and download CD drivers and DVD drivers to ensure that your CD and DVDs work properly in your computer. Visit today!.Download Cd Dvd Tools for Windows - Best Software & Apps. Filter by: Free. Platform: An excellent virtual CD/DVD drive emulator. 7. votes. [PDF] schedule j instructions 2013 [PDF] sanyo dvd recorder dvr dx600 manual [PDF] samsung s24a450bw [PDF] www.genii.com.cn [\[PDF\] kenwood breadmaker bm45](http://shalomsalonandspa.com/debesiji.pdf)[0 manual](http://shalomsalonandspa.com/tawuqaput.pdf)

[\[PDF\] tamil mp3 streaming](http://shalomsalonandspa.com/vifejobe.pdf) sites

[\[PDF\] vz navigator instruc](http://shalomsalonandspa.com/vogomux.pdf)tions